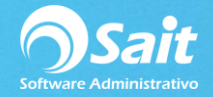

## **Instalación de Driver MySQL**

El controlador de MySQL es crítico, ya que sin él, el enlace a sucursales o SaitDist.exe no se podrá conectar al servidor de eventos.

Descargamos el instalador de la siguiente liga:

## **http://www.sait.com.mx/download/mysql-odbc-connector-351-setup.exe**

Al dar clic y terminar la descarga, deberemos de ejecutar el programa.

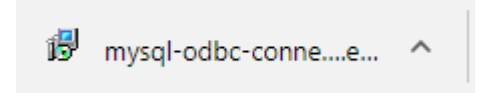

La instalación es muy sencilla, ya que solo es cuestión de dar clic en los botones de [Siguiente] como se muestra a continuación:

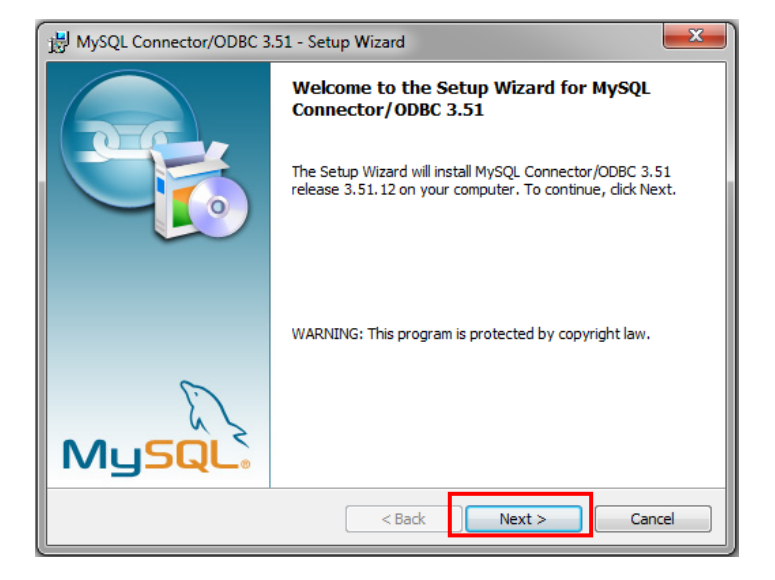

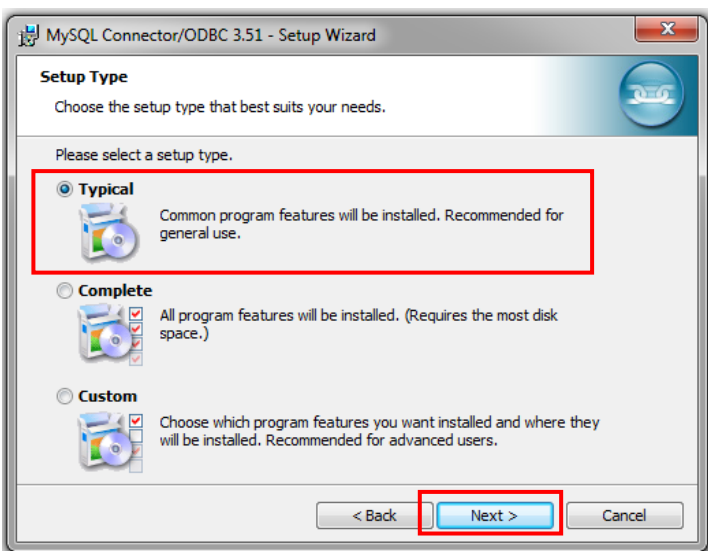

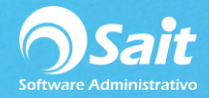

Por último clic en el botón [Instalar].

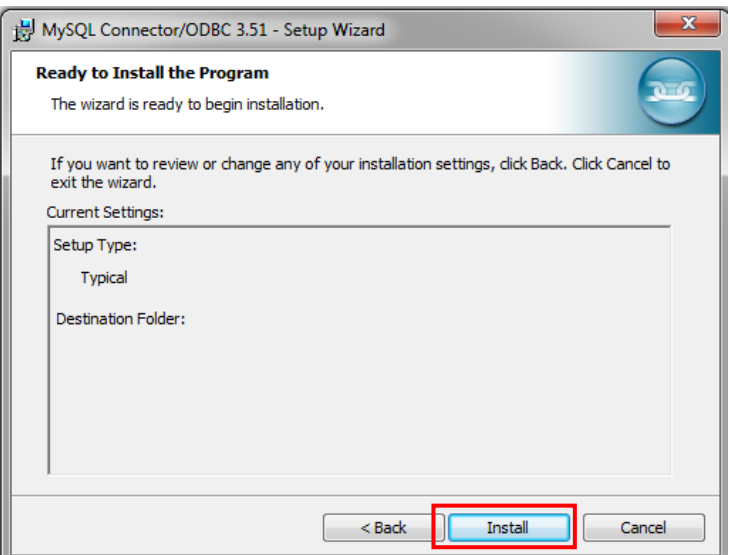

Esperar a que se instale el controlador y por último clic en el botón [Finalizar].

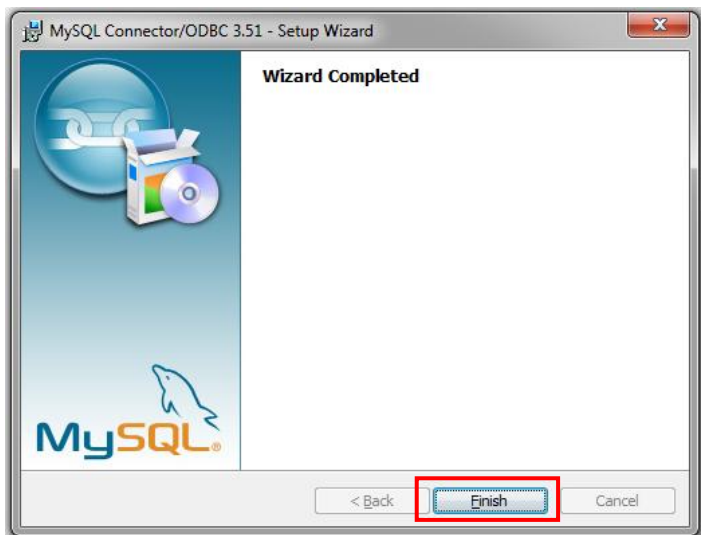